## **สรุปการส่งแผนงาน ของเครือข่ายบริการสุขภาพ ปีงบประมาณ 2563**

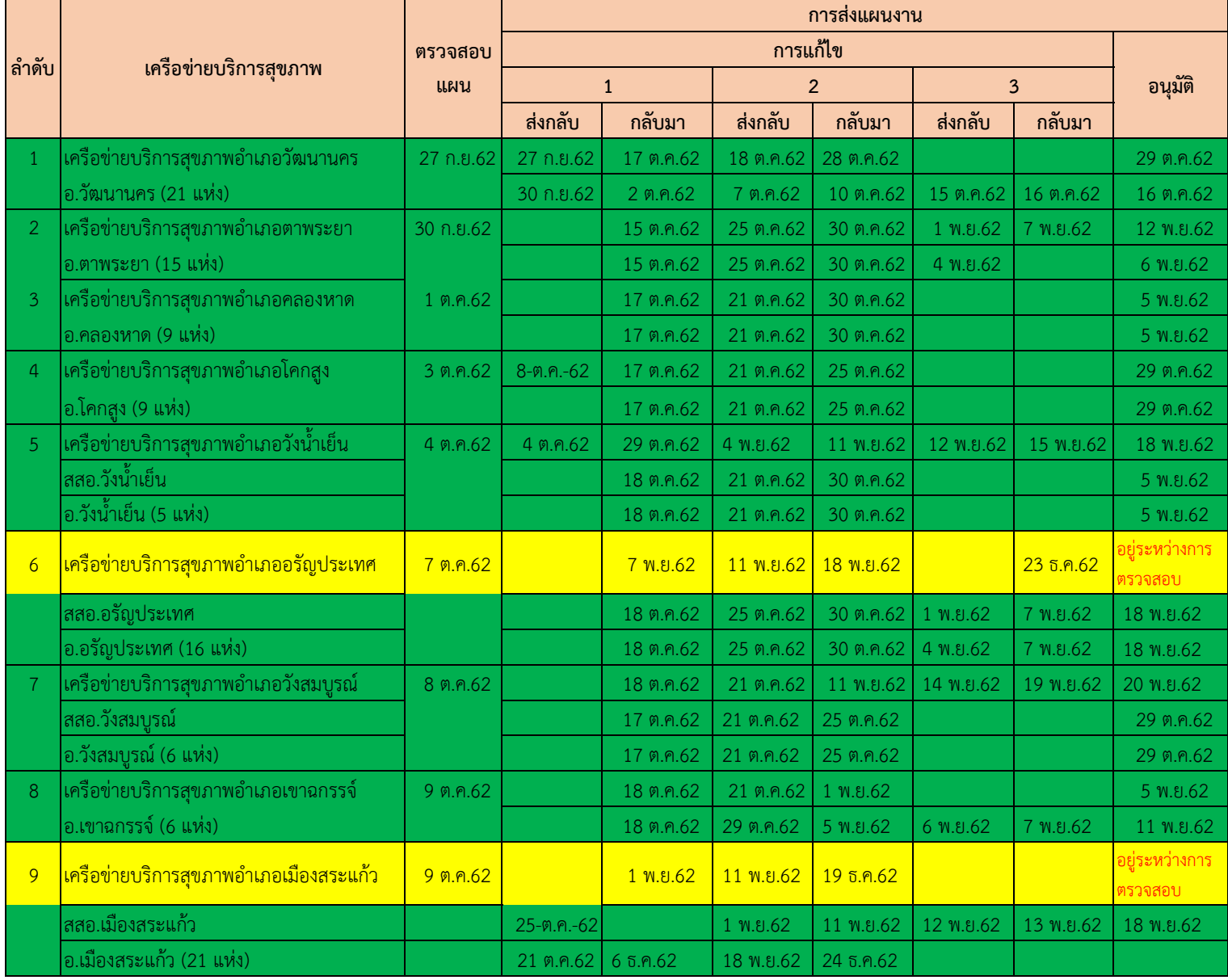